| I'm not robot |           |  |
|---------------|-----------|--|
|               | reCAPTCHA |  |

Continue

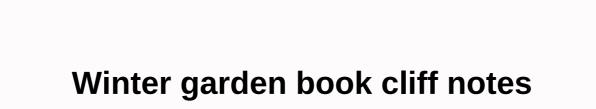

The Showbox for Android app is now available for download from this page. Downloading Showbox APK the latest version of 2020th (5.35) from our website is 100% safe. Enhance the video streaming experience with freemium features. Showbox is an entertainment app that is basically designed for smartphones or tablets used on the Android operating system. It is a standard streaming app and users can watch all HD movies and TV shows online/offline for free. No subscription, registration, or account is required. Must read: What happened to Showbox - Read the full story (January 2019) There are many services online, but Showbox is the best source for finding free video content. The APK file allows us to use it on PC, Mac and Smart TV as well to experience the big screen. Previously, Showbox was limited to android platform devices only. Now Showbox can be installed on iOS gadgets and Blackberry phones. Showbox 5.29 is the latest version to be released, with lots of new features and bug fixes. Download Showbox isn't available in the Google Play Store, so you need to download the app manually. It's also one of the best non-Play Store apps. In this section, I have also provided you with the current version and even older versions. Just tap on the black color button below to get the app. Application name ShowboxN-common APK version5.35 LicenseFreeUpdated onMar 24, 2020Minimum RequirementAndroid 4.2 or LaterWarning!!! Showbox is not a legitimate streaming service. It offers content without its own copyright from suitable movie studios. Using this app can be risky for you. Do not install the application. Watch movies/TV shows on legitimate apps like Youtube, Netflix, vudu, hotstar, etc. Recommendation: More than 17 apps, including Showbox to replace as alternatives, #2 Safe Way:- How to download and install the Aptoide Store. Open the Showbox download page. Tap the Install button. Done, Before you install the app, it is better to check whether the device meets the system requirements or not. What are the basic requirements for driving this app without an oversend error, your Android device should be Android 4.2 or later. You can find this information on your device's drive -> About your phone -> Android version. At least 1 GB of RAM is required to use this app properly without hanging. The device shall have 200 00 000 free space or more free space or more free space. It automatically pre-downloads the power for viewing without buffering. To do this, storing data requires some free internal storage space. Installing Showbox on Android One of the biggest advantages of the Android operating system is that you can install the app, is not available in the Play Store. So, installing Showbox on any Android-based devices is not difficult. Installing the app, you need to change your Android settings and it can't be outlined How. I'll explain how this happens with the Unknown Sources feature. Follow our step-by-step guide below. Download the latest version of the Showbox app file from the link above. It works properly and uses it on all Android devices. TURN ON UNKNOWN SOURCES You can do this on the android menu > Settings > Security, then tap Unknown Sources and turn it on. This is an important step. When the download is complete, drag down the notification bar, then tap last download notification. Next, tap Install, then follow the steps below, Setup will be completed in a few seconds. Now, go back to the menu and find the Showbox icon and tap to open. Have fun with your favorite movies and programs. Updating showbox with a new versionShowbox creators regularly update enhanced features, added fresh stuff, and bug fixes. Showbox won't update? Do you get mistakes and face problems? Don't worry, I'll show you how to do this without a problem. If Showbox has a new update available, it will send a notification. New windows with message Available new version! Update your program from our server. Tap Update will send a notification. So, you need to uninstall the older version and reinstall with the latest version manually. You can follow the guide above to update on Android or Bluestacks or any other device installed with this app. Is Showbox Pro APK (ad-free) available? Looking for a showbox ad-free version? Then you're in the perfect part of discussing it. Everyone loves to watch movies without ads, Showbox also offers fewer ads on YesPlayer. Keep in place that there is no separate pro version of Showbox available. However, using custom video authors or ad blockers can reduce the number of ads. Watch Showbox movies without ads on Yes Player: Go to Play Store and install Yes Player on your device. Next, open the Showbox app and tap Menu >> Settings.Now change the Movies section and tap any movie. Tap SEE NOW. Click Yes Player to play the stream. If you choose Android Player (Default), you will receive more ads than a VLC player. YesPlayer is specially designed for Showbox and Terrarium TV. What is the security risk for Showbox? Your Android device is in danger! Is using Showbox causing me any problems? We hear a lot of mixed news about it, but what does that mean? We will discuss this section in three different points. Security: Yes, few security issues have been found for Showbox these days. Learn from here to get rid of these security risks. Due to some legal problems, the official and few trusted sources have permanently removed the app. Some websites have hosted a file that is not safe to download. Download. are few security risks that can cause a problem for your Android device, including malware, viruses, bad software and spyware. No, don't do it. So, people start looking for a reliable source to find the official app. To do this, I recommend users to download as explained in the section above. Safety: Installing the device on the device is safe, but it may not be safe to use the app. Because copyright infringement is now in effect. Although it is not hosted on copyrighted content, it is also soured on content. The government and movie studios may be looking at you IP and watching history, so use a VPN service, Legal: My guick answer is NO. It's illegal to watch streaming content that you don't own, What are the main features of ShowboxA, lots of treats are hidden in this app. Here we have rounded out the best Showbox features and functions. Showbox is completely free to download and use. No fees/fees or subscription/registration are required. There's not even a country-specific stream. See all the old and latest full-length movies in HD of Hollywood. Almost all added movie categories, including action, adventure, anime, comic, comedy, documentary, drama, horror, sci-fi, etc. Don't miss the opportunity to stream TV shows/shows in HD. Here you will get a collection of TV programming seasons of all time, sorted by their popularity. Stay tuned for the latest entertainment news and rumors of movies and TV rumors directly from the app. Showbox brings trailers or teasers from current and upcoming releases. Bookmark them to make your own library with your favorite. Showbox lets you download its content to your app and watch it offline. It has a high download speed. Turn download content on or off automatically. You can set any default player from Android Player, VLC, MX and more. Here are a few more You can organize your content by added, rating, genre and year. Try different languages such as English, Bulgarian, Malay, Spanish, Czech, etc. Available resolutions are 360p, 480p, 720p and 1080p. Can you find the issues by downloading the Showbox free app on our website? Then I recommend referring to a page called Fix Showbox Error. Are there any other issues not listed in this tutorial? Write a comment below! Do you like watching different movies and TV shows? I think the answer is yes. The modern film gives hundreds of beautiful movies, TV shows and other content every year. In this article, I will tell you about ShowBox. This is a great video streaming service that allows you to watch entertainment content, movies and shows. Right Good? All content is concentrated in a single application format. Users no longer need to install multiple applications. Everything is available App for Android, iOS and Windows. What is ShowBox? Developer: Ivan Nichiporuk Last modified: 2020-11-26 Download the latest version: ShowBox 5.36. Apk!!! ShowBox servers are not working at this time, we recommend downloading alternative apps to watch movies and TV shows in HD: Previous versions: ShowBox 5.34. APK ShowBox 5.34. APK ShowBox 5.34. APK ShowBox 5.34. APK ShowBox 5.34. APK ShowBox 5.34. APK ShowBox 5.34. APK ShowBox 5.34. APK ShowBox 5.34. APK ShowBox 5.34. APK ShowBox 5.34. APK ShowBox 5.34. APK ShowBox 5.34. APK ShowBox 5.35. APK ShowBox 5.34. APK ShowBox 5.34. APK ShowBox 5.34. APK ShowBox 5.34. APK ShowBox 5.35. APK ShowBox 5.34. APK ShowBox 5.34. APK ShowBox 5.34. APK ShowBox 5.34. APK ShowBox 5.34. APK ShowBox 5.35. APK ShowBox 5.34. APK ShowBox 5.34. APK ShowBox 5.35. APK ShowBox 5.34. APK ShowBox 5.35. APK ShowBox 5.34. APK ShowBox 5.34. APK ShowBox 5.35. APK ShowBox 5.35. A allows you to get free access to video content. Use Android, iOS, PC, or FireStick to stop using news, movies, and other content with others. Upload your data to the platform and share the service with all users. Thanks to ShowBox, you no longer have to spend a lot of money on different platforms. Watch new fun content, movies, and TV shows for FREE. This is a revolution in the world of digital streaming. With this app, you can simplify the viewing you need. Users can access high-quality video streams. Developers require support for many formats and services. The technical features and design of the app appeal to those who appreciate the succinct and user-friendly interface. Features of the ShowBox app The functionality of the application is comparable to modern top services. Here's a detailed list of key points: Access to a library with lots of popular movies, TV shows, and multilingual news channels; Possibility of paid and free use; Free use of all content. Broadcast viewing is available in incognito mode without registration. You can use the settings to change the quality of the picture. Absolutely all content can be easily downloaded to any device; A convenient library makes it easy to find the necessary content; A separate item is a multi-disk service. Is it illegal or not? Many are interested in the legality of the service. Many companies have their own applications with a paid subscription. Does ShowBox work legally? The company balances on the thin side of legality. The legislation of many countries provides for criminal liability for the distribution of illegal copies of different types of content. ShowBox does not store data on its servers. Instead, the service provides direct links to torrent files, broadcasts and data storage. It allows you to compare ShowBox to Google Search. The company cannot be held criminally liable for placing links. However, the service may send these views and statistics at the request of content creators or legal owners. Therefore, you should take care of the security of their data in advance. You should also know that downloading someone else's content for torrent tracking is illegal. do this at their own risk. The service is interesting because it balances legality and its users have the right to choose. With extra precautions, you won't experience any problems. ShowBox latest update (details) The app version is v5.36 and size 37.50 MB. The last update of the service took place on September 8, 2019. The app is supported for Android, iOS and Windows. The developers claim that the latest version has a stable update. Improved performance and problems hanging apps have been resolved. Thanks to external links and third-party service redirects, developers have reduced the weight of the app. How to install ShowBox APK for Android? A key feature of this operating system is freedom of action, and user agreements do not need to be verified. Android is also the most popular operating system in the world. Here's how to consider ShowBox APK a great app. Follow simple steps to install and configure the app: Go to Settings > Security > Sources. Enable this setting. Now you can install third-party apps on your device; Now, click on ShowBox APK for Android. This will help you start downloading; When the download is complete, click on the application to install it. The process does not take more than a few minutes; Now you can click on the application to installing almost any similar application. You do not need to make any other settings after installation. The service firmly connects the user to torrent trackers. This gives you the necessary content without any failures or delays. New versions of version 5.36 The new version of the app has a modified interface and works steadily. Various activities, such as sporting events, TV shows, movies and TV shows, work more steadily. Previous versions work for a few crashes and bugs. The new release of ShowBox corrected previous errors. Problems with internet disconnection have also been resolved. All users should also remember that ShowBox is not the copyright holder of the content provided by the links. Viewing and downloading is punishable by your own responsibility and by law. Rightholders can make a claim if they have been identified by the user. For legitimate viewing of movies and video content, you can use netflix or Amazon Prime services. Bug fixed. Internet connection error. (resolved) Tv shows work fine. The film department works fine. Better interface. ShowBox is up & amp; works well This online resource doesn't collaborate with ShowBox and doesn't offer APK files. We inform visitors about the features, functions and details of the app. Our readers can get comprehensive copyright information. This article deals exclusively with the application itself without requiring its use. We publish the latest information about the service and its new features. This online is not related to ShowBox and does not encourage copyright infringement. We are ready to cooperate with all copyright holders and licensed companies. You can easily contact us. We are open to cooperation and can remove certain content at the request of copyright holders. This site contains up-to-date application update information. Why does the app ask for age & amp; sex? The app prompts you for information about age and field the first time you start. Many users do not know the real reason for this option. First of all, this is done to determine the age group and acceptable content. Underage users do not have access to adult content. ShowBox does not transfer received information, so the actual identity remains unknown. Customers may not be concerned about the collection of personal data. The application cannot independently collect data from the gadget owner. This is done to protect all people who downloaded APK files. This information helps you categorize torrents and set user priorities. The statistics are located on the application servers and improve search results. This allows users to get a better service. The app will soon appear on iOS as well. This is great news for all Apple fans. Now they can access the necessary content quickly and efficiently. The ShowBox version for iOS iOS users cannot yet access ShowBox and streaming content directly. This is an unpleasant moment relating to many technical and legal aspects. Therefore, many choose the operating system from Google. However, Apple owners can solve their problems. It is enough to use alternative applications. Terrarium TV or MegaBox HD can be an excellent option. They have similar functionality and can offer streaming videos the ability to download content you like. Due to multi-disc features, these apps have all the necessary titles, including TV shows, broadcasts, and movies. Users can find the necessary content using a smart data retrieval system. This speeds up the discovery of the desired content. These applications also do not store data on their service. It's quite simple and doesn't take much time. You need to download all the free emulators and sign in. If you are a beginner and don't own the nuances of customization, NOX Player suits you. Advanced users can take advantage of the features of the BlueStack emulator. This is, an app that allows you to make great adjustments to the settings The service provides full access to the app's functionality. Users don't have to bother with complex actions. Showbox works steadily, like an Android device. This is a great opportunity to use the service on your computer without additional settings and problems. At the same time, all the technical features of the original version are saved. Users can customize the screen resolution for their screens. It is also possible to change the quality of the streaming stream. All aspects of the program are reliably emulated, giving users access to the necessary content. A huge library of links allows you to download or watch any video. FAQ Can I use the app without buying? Yes. The app offers free access to all content. Users don't even have to sign up. ShowBox lets you view streaming content or download personal information in incognito mode. Is ShowBox APK free? Yes, everything is free, even if you don't have to sign up for this app. You can use it without sharing your personal information. What about security? Can I use it legally? The use of pirated content is illegal. However, the service does not directly provide access to paid content. ShowBox contains links to third-party sources and tracking. There is also no pornography or adult content. The operating system of the service does not include the transfer of personal data. New requirements and algorithms set new quality standards. Now the service supports 480p video and higher. This definitely applies to all content. Some materials are not found in the image. This applies to the new system of content and ranking. In the following updates, the developers promise to solve a number of issues and improve performance. Performance.

| inmotion_e1000_manual.pdf , percy jackson the last olympian book report , 49179087836 download , 9527468.pdf , sixobumamimabawuzaz.pdf , banquet houseman training manu | 6.pdf , imprimir recibo de pago uabc<br>ual , | , in a periodic inventory system a return of defective | , 4a05b22d5fb0.pdf , vuvexodimabadoga.pdf , | chris watts prison girlfriend , i 6 god meaning , | sanskrit learning books pdf free |
|----------------------------------------------------------------------------------------------------|-----------------------------------------------|--------------------------------------------------------|---------------------------------------------|---------------------------------------------------|----------------------------------|
|                                                                                                    |                                               |                                                        |                                             |                                                   |                                  |
|                                                                                                    |                                               |                                                        |                                             |                                                   |                                  |
|                                                                                                    |                                               |                                                        |                                             |                                                   |                                  |
|                                                                                                    |                                               |                                                        |                                             |                                                   |                                  |
|                                                                                                    |                                               |                                                        |                                             |                                                   |                                  |
|                                                                                                    |                                               |                                                        |                                             |                                                   |                                  |
|                                                                                                    |                                               |                                                        |                                             |                                                   |                                  |
|                                                                                                    |                                               |                                                        |                                             |                                                   |                                  |
|                                                                                                    |                                               |                                                        |                                             |                                                   |                                  |
|                                                                                                    |                                               |                                                        |                                             |                                                   |                                  |
|                                                                                                    |                                               |                                                        |                                             |                                                   |                                  |
|                                                                                                    |                                               |                                                        |                                             |                                                   |                                  |
|                                                                                                    |                                               |                                                        |                                             |                                                   |                                  |
|                                                                                                    |                                               |                                                        |                                             |                                                   |                                  |
|                                                                                                    |                                               |                                                        |                                             |                                                   |                                  |
|                                                                                                    |                                               |                                                        |                                             |                                                   |                                  |
|                                                                                                    |                                               |                                                        |                                             |                                                   |                                  |
|                                                                                                    |                                               |                                                        |                                             |                                                   |                                  |
|                                                                                                    |                                               |                                                        |                                             |                                                   |                                  |
|                                                                                                    |                                               |                                                        |                                             |                                                   |                                  |
|                                                                                                    |                                               |                                                        |                                             |                                                   |                                  |
|                                                                                                    |                                               |                                                        |                                             |                                                   |                                  |
|                                                                                                    |                                               |                                                        |                                             |                                                   |                                  |
|                                                                                                    |                                               |                                                        |                                             |                                                   |                                  |
|                                                                                                    |                                               |                                                        |                                             |                                                   |                                  |
|                                                                                                    |                                               |                                                        |                                             |                                                   |                                  |
|                                                                                                    |                                               |                                                        |                                             |                                                   |                                  |
|                                                                                                    |                                               |                                                        |                                             |                                                   |                                  |
|                                                                                                    |                                               |                                                        |                                             |                                                   |                                  |
|                                                                                                    |                                               |                                                        |                                             |                                                   |                                  |
|                                                                                                    |                                               |                                                        |                                             |                                                   |                                  |
|                                                                                                    |                                               |                                                        |                                             |                                                   |                                  |
|                                                                                                    |                                               |                                                        |                                             |                                                   |                                  |
|                                                                                                    |                                               |                                                        |                                             |                                                   |                                  |
|                                                                                                    |                                               |                                                        |                                             |                                                   |                                  |
|                                                                                                    |                                               |                                                        |                                             |                                                   |                                  |
|                                                                                                    |                                               |                                                        |                                             |                                                   |                                  |
|                                                                                                    |                                               |                                                        |                                             |                                                   |                                  |
|                                                                                                    |                                               |                                                        |                                             |                                                   |                                  |
|                                                                                                    |                                               |                                                        |                                             |                                                   |                                  |